Parallel Storage Systems 2023-04-17

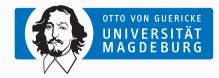

Jun.-Prof. Dr. Michael Kuhn michael.kuhn@ovgu.de

Parallel Computing and I/O Institute for Intelligent Cooperating Systems Faculty of Computer Science Otto von Guericke University Magdeburg https://parcio.ovgu.de

# Outline

# Introduction

### Organization

Lecture

Exercises

Overview

- Have you heard our lecture on parallel programming?
  - 1. Yes
  - 2. No

- How familiar are you with C?
  - 1. Expert
  - 2. Advanced
  - 3. Beginner
  - 4. Not at all

#### • How familiar are you with Linux?

- 1. Expert
- 2. Advanced
- 3. Beginner
- 4. Not at all

- Lecture: Mondays, 17:15-18:45
  - · Lecture will be held in-person and recorded for later viewing
  - We will also use this time slot to clear up questions etc.
- Exercises: Wednesdays, 15:15-16:45
  - · We will discuss solutions and take a look at the next exercise sheet
  - Attendance is mandatory and everyone has to present at least once
  - You need at least 50 % of the overall points to pass the exercises
- Exam: Oral

- Please sign up for the Mattermost team<sup>1</sup>
  - If there are questions about the lecture or exercises, please ask them there
  - Feel free to use it for discussion and communication with your fellow students
    - You can also use it to find people for your exercise group
  - You can of course also send us e-mails:
    - michael.kuhn@ovgu.de (lecture and general)
    - michael.blesel@ovgu.de (exercises)
- Slides, exercise sheets etc. will be available on the website<sup>2</sup>

<sup>2</sup>https://parcio.ovgu.de/Teaching/Summer+2023/Parallel+Storage+Systems.html Michael Kuhn Introduction

<sup>&</sup>lt;sup>1</sup>https://mm.cs.ovgu.de/signup\_user\_complete/?id=fc3991c74tgqu8iss6zqnqg1ee

- High Performance Parallel I/O (Prabhat, Quincey Koziol); October 23, 2014 by Chapman and Hall/CRC; ISBN 9781466582347
- Understanding the Linux Kernel (Daniel P. Bovet, Marco Cesati)
- Professional Linux Kernel Architecture (Wolfgang Maurer)

Organization

### Lecture

Exercises

Overview

- Storage stack is layered
  - Many different components are involved
  - Performance problems influence all layers
- Complex interactions
  - · Optimizations and workarounds on all layers
  - · Information about other layers required
- Data transformation
  - Data is transported through all layers
  - Loss of high-level information

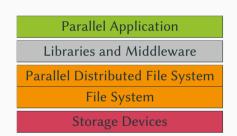

- Introduction (April 17 − today ☺)
  - · This is an overview of the most important parallel concepts
- Storage Devices (April 24)
  - Performance characteristics, storage arrays, reliability etc.
- File Systems (May 8)
  - · General file system concepts and data structures
- Modern File Systems (May 15)
  - More advanced functionality such as copy-on-write, checksums etc.

- Parallel Distributed File Systems (May 22)
  - · Parallel and distributed concepts, performance considerations
- MPI-IO (June 5)
  - · Concepts for parallel I/O, interface and functionality
- Libraries (June 12)
  - Overview of different I/O libraries
- Optimizations (June 19)
  - · Basics of performance optimization, different approaches

- Performance Analysis (June 26)
  - How to measure and assess I/O performance
- Data Reduction (July 3)
  - Overview of data reduction considerations and techniques
- Future Developments (July 12)
  - Upcoming storage hardware and software approaches

Organization

Lecture

Exercises

Overview

- Exercises will require some programming in (preferably) a systems language
  - Trying out the concepts taught in the lecture
- · You should have experience in a programming language
  - Experience in C is not necessary (but helps)
- We will mostly work on our cluster via SSH
  - Some exercises can also be done on your own computer
  - Logging in and setting everything up will be part of the first exercise

- Introduction (April 10 to April 23)
  - Set up development environment and C introduction
- Debugging and Checkpoints (April 24 to TBD)
  - Debugging C code and reading/writing data
- I/O Tools (May 8 to TBD)
  - Using tools to analyze and optimize I/O performance

- Dummy File System (May 15 to TBD)
  - Introduction to file system interface using FUSE
- Memory File System (May 29 to TBD)
  - Extend dummy file system to store data in memory
- Persistent File System (June 19 to TBD)
  - Develop a design for a persistent file system
  - · Extending memory file system to persist data

Organization

Lecture

Exercises

Overview

- Parallel programming is an important skill
  - Processors feature an increasing amount of cores
  - Even current phones have eight cores
- Serial applications will not be able to fully utilize a machine
  - Except for cases we call trivial parallelization
  - Sometimes possible to run multiple serial applications in parallel
- · Parallelization is very important in science
  - · Many problems can only be solved on supercomputers
  - High-performance computing (HPC)

- Until ca. 2005: Performance increase via clock rate
  - Going from n GHz to 2n GHz will usually double application performance
- Since ca. 2005: Performance increase via core count
  - · Clock rate cannot be increased further
  - Power consumption/heat depends on clock rate
  - Biggest supercomputers on TOP500 list have more than 10,000,000 cores
- Important classification: Memory access model
  - · Shared and distributed memory
  - In reality, typically hybrid systems

- · All processors have access to shared memory
  - There might be speed differences due to NUMA
- Typically refers to single machines
  - Shared memory can also be virtual
- Processors consist of multiple cores
  - Each core has its own caches
  - Shared cache for the whole processor
- · Access to shared memory via a bus
  - This also limits scalability of shared memory

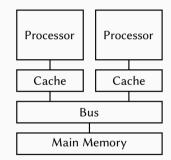

- · Processors only have access to own memory
  - Typically with shared memory architecture
- Typically refers to a cluster of machines
  - · Could theoretically be used inside machine
- · Machines are connected via a network
  - · Determines scalability and performance
  - Different network technologies and topologies

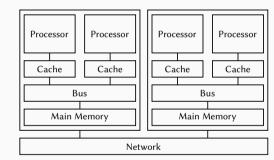

- Parallel programming is used to increase application performance
  - In HPC, OpenMP and MPI are often used together
- OpenMP is an interface for shared memory
  - · Applications run as multiple threads within a single process
  - OpenMP features thread management, task scheduling, synchronization and more
- MPI (Message Passing Interface) is an interface for distributed memory
  - · Applications run distributed over multiple compute nodes
  - MPI features message passing, input/output and other functions
- Both approaches are available for multiple programming languages

# Parallel Programming...

- Numerical problems are mostly iterative
  - Simulations often performed in time steps
- Global conditions for termination
  - Run for a specified number of time steps
- · Data structures are often regular
  - Data often stored in one or more matrices
- Many phenomena are highly parallel
  - · Galaxies, planets, climate and weather
- Parallel computing is well-suited
  - Data and components can be distributed

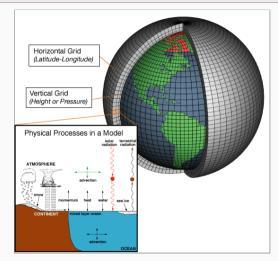

[NOAA, 2007]

Introduction

Parallel Programming...

- · We will only take a look at threads for now
  - Message passing will be covered later
- · Processes are instances of an application
  - · Applications can be started multiple times
  - Processes are isolated from each other by the operating system
  - Resources like allocated memory, opened files etc. are managed per-process
- Threads are lightweight processes
  - · Threads have their own stacks but share all other resources
  - Shared access to resources has to be synchronized
  - · Uncoordinated access can lead to errors very easily

| Process X           |          |          |  |
|---------------------|----------|----------|--|
| Code, Memory, Files |          |          |  |
| Thread 0            | Thread 1 | Thread 2 |  |
| Memory              | Memory   | Memory   |  |
| :                   | :        | :        |  |
| •                   | •        | •        |  |

- Threads share a common address space
  - Communication is often done via shared variables
  - Threads are processed independently, that is, in parallel
  - If one thread crashes, the process crashes with all threads
- · Processes have their own address spaces
  - Typically have to start multiple processes for distributed memory
  - · Overhead is normally higher than with shared memory
  - · There are also concepts for distributed shared memory
- In practice, hybrid approaches are used
  - A few processes per node (e. g., one per socket)
  - Many threads per process (e. g., one per core)

- Numerical applications often deal with matrices
  - · Matrices are as big as the main memory allows
  - · We want to calculate the sum of all elements
- · Have to go through all rows and columns
  - · Process one element after the other

```
for (int i = 0; i < m; i++) {
    for (int j = 0; j < n; j++) {
        sum += arr[i][j];
    }
}</pre>
```

| (0,0) | (0,1) | <br>(0,n-1) | (0,n) |
|-------|-------|-------------|-------|
|       |       | <br>        |       |
| (m,0) | (m,1) | <br>(m,n-1) | (m,n) |

2

3

4

- OpenMP allows parallelization using compiler pragmas
  - Very convenient for developers, no internal knowledge necessary
  - · Reduced functionality when compared to system-level approaches

```
#pragma omp parallel for
   for (int i = 0; i < m; i++) {
3
       for (int j = 0; j < n; j++) {
4
           sum += arr[i][j];
5
       }
6
   }
```

```
for (int i = 0; i < m/2; i++) {
    for (int j = 0; j < n; j++) {
        sum += arr[i][j];
    }
}</pre>
```

```
for (int i = m/2; i < m; i++) {
    for (int j = 0; j < n; j++) {
        sum += arr[i][j];
    }
}</pre>
```

- · First for loop is split up across multiple threads
  - · Usually as many threads as there are cores
  - · OpenMP can also do dynamic distributions and further scheduling
- Example: Laptop with two cores
  - First core calculates 0 to (m/2)-1
  - Second core calculates m/2 to m-1

2

3

4

5

2

3

4

| 1  | \$ ./openmp            |
|----|------------------------|
| 2  | sum=3773725            |
| 3  | \$ ./openmp            |
| 4  | sum=4012997            |
| 5  | \$ ./openmp            |
| 6  | sum=12325088           |
| 7  | <pre>\$ ./openmp</pre> |
| 8  | sum = 2456866          |
| 9  | \$ ./openmp            |
| 10 | sum=11970989           |
| 11 | <pre>\$ ./openmp</pre> |
| 12 | sum = 2818054          |
| 13 | <pre>\$ ./openmp</pre> |
| 14 | sum=3979092            |

- This solution was very easy but also wrong  $\textcircled{\odot}$ 
  - · Instead of the correct sum, we get weird values
  - · Every time we run the application, the result changes

- This solution was very easy but also wrong  $\textcircled{\odot}$ 
  - · Instead of the correct sum, we get weird values
  - Every time we run the application, the result changes
- Shared memory makes it easy to access the sum variable
  - · Access has to be synchronized, otherwise errors occur
  - · We have produced a so-called race condition
- There are several possibilities to solve the problem
  - Add a lock around the operation (slow)
  - Use atomic instructions (fast)

\$ ./openmp

\$ ./openmp

sum=4012997

sum=12325088

\$ ./openmp

\$ ./openmp

\$ ./openmp

\$ ./openmp

\$ ./openmp

sum = 3979092

sum = 2818054

sum=11970989

sum=2456866

sum=3773725

2

3

4

5

6

7

8

9

10

11

12

13

- · Parallel programming has at least two new error classes
  - 1. Deadlocks
  - 2. Race conditions
- A race condition has resulted in a wrong result in our example
  - · Incrementing a variable consists of three operations
    - 1. Loading the variable
    - 2. Modifying the variable
    - 3. Storing the variable
  - · Operations have to be performed atomically

24 / 41

- Parallel programming has at least two new error classes
  - 1. Deadlocks
  - 2. Race conditions
- A race condition has resulted in a wrong result in our example

Introduction

- · Incrementing a variable consists of three operations
  - 1. Loading the variable
  - 2. Modifying the variable
  - 3. Storing the variable
- · Operations have to be performed atomically

| T0      | T1      | V |
|---------|---------|---|
| Load 0  |         | 0 |
| lnc 1   |         | 0 |
| Store 1 |         | 1 |
|         | Load 1  | 1 |
|         | Inc 2   | 1 |
|         | Store 2 | 2 |

- Parallel programming has at least two new error classes
  - 1. Deadlocks
  - 2. Race conditions
- A race condition has resulted in a wrong result in our example
  - · Incrementing a variable consists of three operations
    - 1. Loading the variable
    - 2. Modifying the variable
    - 3. Storing the variable
  - · Operations have to be performed atomically

| Т0      | T1      | V |
|---------|---------|---|
| Load 0  |         | 0 |
| Inc 1   |         | 0 |
| Store 1 |         | 1 |
|         | Load 1  | 1 |
|         | Inc 2   | 1 |
|         | Store 2 | 2 |

| T0      | T1      | V |
|---------|---------|---|
| Load 0  |         | 0 |
| Inc 1   | Load 0  | 0 |
| Store 1 | Inc 1   | 1 |
|         | Store 1 | 1 |

- Deadlocks cause parallel applications to stop progressing
  - · Can have different causes, most often due to locking
  - May not be reproducible if there is time-dependent behavior
- · Error condition can be difficult to find
  - · Trying to lock an already acquired lock results in a deadlock
  - Erroneous communication patterns (everyone waits for the right neighbor)
- · Error effect is typically easy to spot
  - · Spinlocks or livelocks can look like computation, though

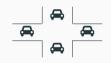

- · Race conditions can lead to differing results
  - Debugging often hides race conditions
- · Error condition is often very hard to find
  - · Can be observed at runtime or be found by static analysis
  - Modern programming languages like Rust can detect data races
- Error effect is sometimes not observable
  - Slight variations in the results are not obvious
  - The correct result cannot be determined for complex applications
  - Repeating a calculation can be too costly

- · Scalability of shared memory systems is limited
  - Current processors feature up to 64 cores with 128 threads
  - Typically two, at most four processors per node
- · Computation is only one part of parallel applications
  - They need to store data in main memory and persist it to storage
  - · Amount of main memory and storage per node is also limited
- To solve the biggest problems, we need distributed memory systems
  - · These typically consist of a cluster of shared memory systems
  - Multiple nodes are connected via a so-called interconnect

|                                                                  | Level      | Latency                      |
|------------------------------------------------------------------|------------|------------------------------|
| <ul> <li>Processors require data fast</li> </ul>                 | L1 cache   | $\approx 1 \text{ ns}$       |
| <ul> <li>3 GHz equals three operations per nanosecond</li> </ul> | L2 cache   | $\approx 5 \text{ ns}$       |
| <ul> <li>Even accessing the main memory is too slow</li> </ul>   | L3 cache   | $\approx 10 \text{ ns}$      |
| 0 ,                                                              | RAM        | $\approx 100 \text{ ns}$     |
| Multiple cache levels hide main memory latency                   | InfiniBand | pprox 500 ns                 |
| <ul> <li>Network and I/O extremely slow in comparison</li> </ul> | Ethernet   | pprox 100,000 ns             |
| <ul> <li>Waiting for an HDD ruins performance</li> </ul>         | SSD        | $\approx 100,000 \text{ ns}$ |
| SSDs have alleviated the problem a bit                           | HDD        | pprox 10,000,000 ns          |

### [Bonér, 2012] [Huang et al., 2014]

- Network topologies can get quite complex
  - · Easy: All nodes are connected to a single switch
- Larger systems use hierarchical topologies
  - A fat tree has different throughputs depending on the tree level
- Fat trees can also have blocking factor (2:1)
  - Nodes in enclosure can communicate at  $100\,\%$
  - Enclosures in rack can communicate at 50 %
  - Racks can communicate at 25 %

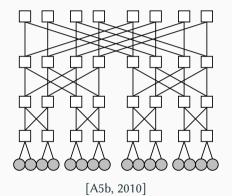

- Current network technologies feature high throughputs
  - InfiniBand can do up to 600 GBit/s
  - Ethernet can do up to 400 GBit/s
  - There are more technologies like Intel's Omni-Path
- Sophisticated approaches required to reach these high speeds
  - Kernel bypass to save context switches
  - Zero copy to avoid exhausting bus speeds

- Parallel applications can be run across multiple nodes
  - Typically as separate processes, requires message passing
  - MPI is the de-facto standard
- MPI offers operations for communication and more
  - Process groups and synchronization
  - Sending, receiving, reduction etc.
  - · Point-to-point, collective or one-sided communication
- MPI also supports parallel I/O
  - Concurrent access to shared files

- · Parallel application now runs as two independent processes
  - · Processes can only see their own results, no shared memory
  - There is no risk of overwriting other values as in the OpenMP example
  - · However, results have to be communicated between processes somehow

```
1 for (int i = 0; i < m/2; i++) {
2     for (int j = 0; j < n; j++) {
3         sum += arr[i][j];
4     }
5 }</pre>
```

```
1 for (int i = m/2; i < m; i++) {
2     for (int j = 0; j < n; j++) {
3         sum += arr[i][j];
4     }
5 }</pre>
```

**Overview** 

- · MPI allows us to perform efficient reduction operations
  - A predefined reduction operation is the sum

```
MPI_Init(NULL, NULL);
2
   for (int i = 0; i < m/2; i++) {
3
       for (int j = 0; j < n; j++) {
4
            sum += arr[i][i]:
5
6
7
   MPI_Allreduce(&sum, &allsum, 1.
8
                  MPI_INT, MPI_SUM,
9
                  MPI_COMM_WORLD):
10
   MPI_Finalize();
```

```
MPI_Init(NULL, NULL);
2
   for (int i = m/2; i < m; i++) {
 3
        for (int i = 0; i < n; i++) {
4
            sum += arr[i][i]:
 5
        }
6
   MPI_Allreduce(&sum, &allsum, 1,
 7
 8
                  MPI_INT. MPI_SUM.
9
                  MPI_COMM_WORLD);
10
   MPI_Finalize();
```

# Programming with MPI...

- · Application code is typically still contained in one file
  - · MPI allows us to write a generic version of the application
  - · We can determine our rank and the number of processes

```
MPI_Init(NULL, NULL);
2
   MPI_Comm_rank(MPI_COMM_WORLD, &rank);
3
   MPI_Comm_size(MPI_COMM_WORLD, &size);
   for (int i = (m/size) * rank; i < (m/size) * (rank + 1); i++) {</pre>
4
5
        for (int j = 0; j < n; j++) {
6
            sum += arr[i][j];
7
        }
8
9
   MPI_Allreduce(&sum, &allsum, 1, MPI_INT, MPI_SUM, MPI_COMM_WORLD);
10
   MPI_Finalize();
```

- When writing parallel applications, we must consider scalability
  - · Scalability describes how an application behaves with increasing parallelism
- · HPC systems are usually very expensive and should be used accordingly
  - Procurement costs can reach up to € 250,000,000
- · To determine scalability, we have to analyze performance
  - HPC systems are complex, performance yield is often not optimal
  - · Many different components interact with each other
    - Processors, caches, main memory, network, storage system etc.

- In addition to procurement costs, operating is also quite expensive
  - 1. Frontier (USA): 21.1 MW ≈ € 21,100,000 (in Germany)
  - 9. Tianhe-2A (China): 18.5 MW ≈ €18,500,000 (in Germany)
  - 179. Mistral (Germany): 1.1 MW ≈ € 1,100,000
- Communication and I/O are often responsible for performance problems
  - High latency, which causes excessive waiting times for processors
  - · Communication and I/O typically happen synchronously

- The performance improvement we get is called speedup
  - In the best case, the speedup is equal to the number of threads
  - · In reality, the speedup is usually lower due to overhead
- Speedup can sometimes be higher than the number of threads
  - This is called a superlinear speedup and usually points at a problem
  - · For example, each thread's data suddenly fits into the cache
    - · This means that the measured problem became too small
    - · Larger problems will not fit and therefore have a lower speedup

- · Applications typically need input data and produce output data
  - I/O is an important aspect and can be relevant for overall performance
  - Without I/O, the results of a scientific application would be lost
- Applications often run for multiple days or weeks
  - · To cope with crashes, it is necessary to write checkpoints
  - · Jobs are often only allowed to run for a few hours at a time
- · As mentioned before, storage devices have high latencies
  - Waiting for I/O usually impacts performance negatively
  - File systems try to cache data aggressively to hide latency

- · Access via parallel distributed file systems
  - Allow concurrent access from clients
  - Distribute data across servers
- · Clients can access a shared file
  - · Everyone can read input and write results
  - Necessary for parallel applications
- · Servers share the load
  - · Files are split up and distributed
  - Use capacity and throughput of many servers

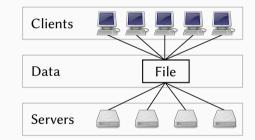

- · Computation and storage usually separated
  - · Can be optimized for respective workloads
  - No interference of other components
- Clients run parallel applications
  - Small local storage for OS and caching
  - Access to the file system via the network
  - No direct access to file system's devices
- · Servers store data and metadata
  - Typically servers with many HDDs and SSDs

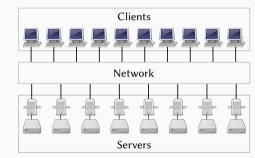

## Introduction

Organization

Lecture

Exercises

Overview

Summary

- Parallel programming is an important skill
  - Current computers always have multiple cores or processors
- · Parallelization is used to improve performance
  - It is necessary to understand the hardware and keep scalability in mind
- · Shared memory and distributed memory are the two main architectures
  - Threads can be used for shared memory systems
  - Message passing is often used for distributed memory systems
- · Parallel applications can have deadlocks and race conditions
  - These errors can be hard to find and non-deterministic
- Parallel I/O is an important part of parallel applications
  - I/O is necessary to read input data and store results

### References

#### [A5b, 2010] A5b (2010). Fat tree topology of networks.

https://commons.wikimedia.org/wiki/File:Fat-tree1.svg.

[Bonér, 2012] Bonér, J. (2012). Latency Numbers Every Programmer Should Know. https://gist.github.com/jboner/2841832.

[Huang et al., 2014] Huang, J., Schwan, K., and Qureshi, M. K. (2014). NVRAM-aware Logging in Transaction Systems. *Proc. VLDB Endow.*, 8(4):389–400.

[NOAA, 2007] NOAA (2007). Schematic for Global Atmospheric Model. https://celebrating200years.noaa.gov/breakthroughs/climate\_model/ AtmosphericModelSchematic.png.